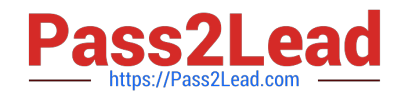

# **1Z0-062Q&As**

Oracle Database 12c: Installation and Administration

# **Pass Oracle 1Z0-062 Exam with 100% Guarantee**

Free Download Real Questions & Answers **PDF** and **VCE** file from:

**https://www.pass2lead.com/1z0-062.html**

100% Passing Guarantee 100% Money Back Assurance

Following Questions and Answers are all new published by Oracle Official Exam Center

**C** Instant Download After Purchase **83 100% Money Back Guarantee** 

- 365 Days Free Update
- 800,000+ Satisfied Customers

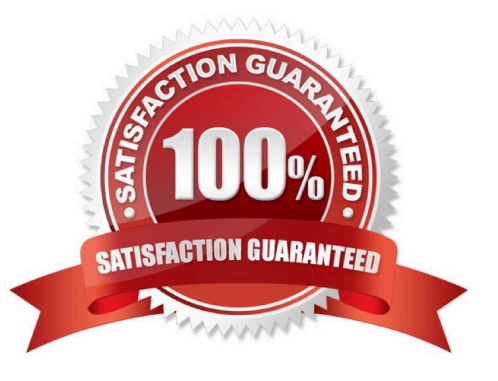

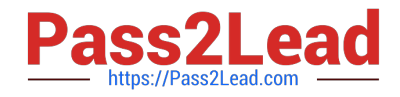

# **QUESTION 1**

You notice a performance change in your production Oracle 12c database. You want to know which change caused this performance difference.

Which method or feature should you use?

- A. Compare Period ADDM report
- B. AWR Compare Period report
- C. Active Session History (ASH) report
- D. Taking a new snapshot and comparing it with a preserved snapshot

Correct Answer: A

#### **QUESTION 2**

After implementing full Oracle Data Redaction, you change the default value for the NUMBER data type as follows:

SQL> SELECT NUMBER VALUE FROM REDACTION VALUES FOR TYPE FULL;

```
NUMBER VALUE
------------
             \circ
```
SQL> EXEC DBMS REDACT. UPDATE FULL REDACTION VALUES (-1)

PL/SQL procedure successfully completed.

SQL> select number value from redaction values for type full;

NUMBER VALUE

------------

 $-1$ 

After changing the value, you notice that FULL redaction continues to redact numeric data with zero.

What must you do to activate the new default value for numeric full redaction?

A. Re-enable redaction policies that use FULL data redaction.

B. Re-create redaction policies that use FULL data redaction.

C. Re-connect the sessions that access objects with redaction policies defined on them.

D. Flush the shared pool.

E. Restart the database instance.

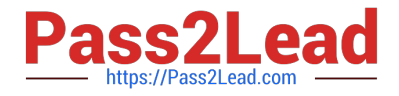

# Correct Answer: E

About Altering the Default Full Data Redaction Value You can alter the default displayed values for full Data Redaction polices. By default, 0 is the redacted value when Oracle Database performs full redaction (DBMS\_REDACT.FULL) on a column of the NUMBER data type. If you want to change it to another value (for example, 7), then you can run the DBMS\_REDACT.UPDATE\_FULL\_REDACTION\_VALUES procedure to modify this value. The modification applies to all of the Data Redaction policies in the current database instance. After you modify a value, you must restart the database for it to take effect.

Note:

\*

The DBMS\_REDACT package provides an interface to Oracle Data Redaction, which enables you to mask (redact) data that is returned from queries issued by low-privileged users or an application.

\*

UPDATE\_FULL\_REDACTION\_VALUES Procedure

This procedure modifies the default displayed values for a Data Redaction policy for full redaction.

\*

After you create the Data Redaction policy, it is automatically enabled and ready to redact data.

\*

Oracle Data Redaction enables you to mask (redact) data that is returned from queries issued by low-privileged users or applications. You can redact column data by using one of the following methods:

/ Full redaction. / Partial redaction. / Regular expressions. / Random redaction. / No redaction.

#### **QUESTION 3**

In your database, the STATISTICS\_LEVEL parameter is set to TYPICAL and an Automatic Workload Repository (AWR) snapshot is taken every 30 minutes.

Which two statements are true about the Automatic Database Diagnostic Monitor (ADDM)? (Choose two.)

A. It measures database performance by analyzing the wait time and CPU time of all non-idle user sessions.

- B. It always compares the latest snapshot with the baseline snapshot for analysis.
- C. It runs after each AWR snapshot is created and it requires at least two snapshots for analysis.
- D. It requires at least four AWR snapshots for analysis.
- E. It calls other advisors if required, but does not provide recommendations about the advisors to be used.

Correct Answer: AC

# **QUESTION 4**

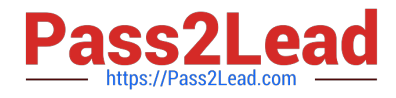

Examine this command.

STARTUP PFILE= 'D:\Oracle12c\Oracle\admin\orcl\pfile\pfileinitorcl.ora'

```
ORACLE instance started.
Total System Global Area 5117049968 bytes
Fixed Size
                            9038960 bytes
Variable Size
                          922746880 bytes
Database Buffers
                         4177526784 bytes
Redo Buffers
                            7737344 bytes
Database mounted.
Database opened.
```
Now examine these statements: Which three are true about the result of processing the last statement? (Choose three.)

SHOW PARAMETER cursor sharing;

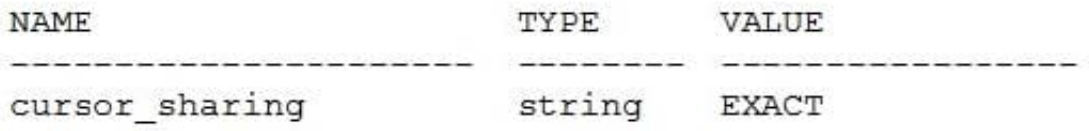

ALTER SYSTEM SET cursor sharing=FORCE;

A. The parameter is modified in memory and in the parameter file.

- B. The modification persists across instance checkpoint.
- C. The parameter is modified in the parameter file only.
- D. The parameter is modified in memory only.
- E. The modification persists across a SHUTDOWN IMMEDIATE command.
- F. The modification does not persist across a SHUTDOWN TRANSACTIONAL command.

Correct Answer: BEF

#### **QUESTION 5**

A user establishes a connection to a database instance by using an Oracle Net connection. You want to ensure the following:

1.

The user account must be locked after five unsuccessful login attempts.

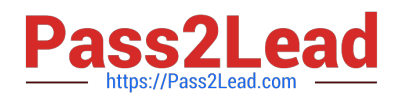

2.

Data read per session must be limited for the user.

3.

The user cannot have more than three simultaneous sessions.

4.

The user must have a maximum of 10 minutes session idle time before being logged off automatically.

How would you accomplish this?

- A. by granting a secure application role to the user
- B. by implementing Database Resource Manager
- C. by using Oracle Label Security options
- D. by assigning a profile to the user
- Correct Answer: D

[1Z0-062 Practice Test](https://www.pass2lead.com/1z0-062.html) [1Z0-062 Study Guide](https://www.pass2lead.com/1z0-062.html) [1Z0-062 Braindumps](https://www.pass2lead.com/1z0-062.html)